## **Guide utilisateur français pour la transmission des Paiements**

## **Février 2022 RCM – Déclaration 2777**

# EDI-PAIEMENT

## **Volume III – D : Guide des formulaires et codes**

## **Flux RCM**

**Ce document est édité sous la responsabilité de la Direction Générale des Finances Publiques.**

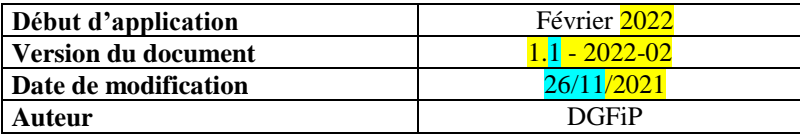

## **SOMMAIRE**

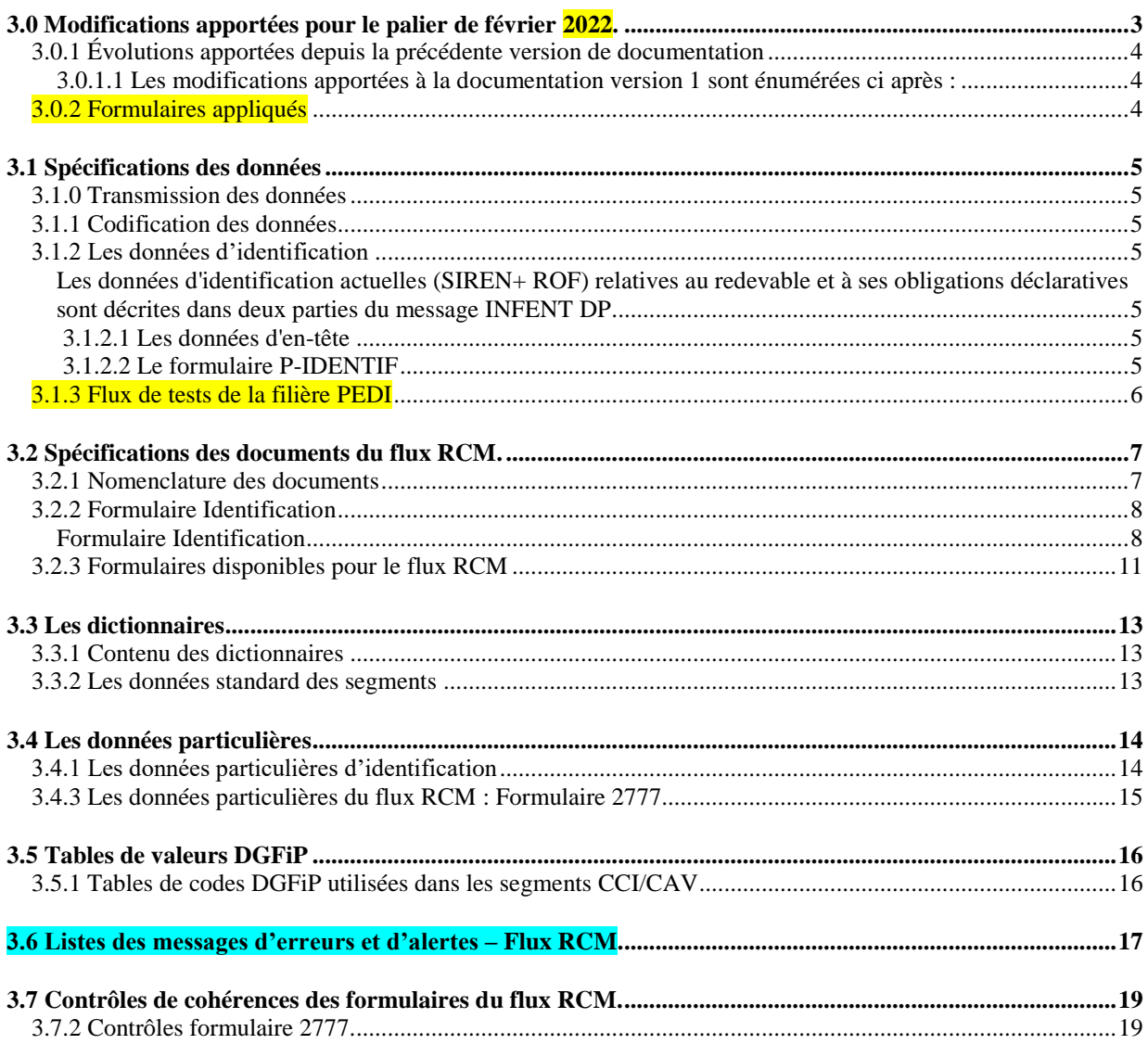

#### <span id="page-2-0"></span>**3.0 Modifications apportées pour le palier de février 2022.**

Palier millésime pour prendre en compte les évolutions de la loi de finance 2022.

Les modifications apportées à la documentation sont énumérées ci après :

#### *1° modification*

Emplacement : première page, en tête et pied de page

Description : Changements relatifs à la date de début d'application et au versionning

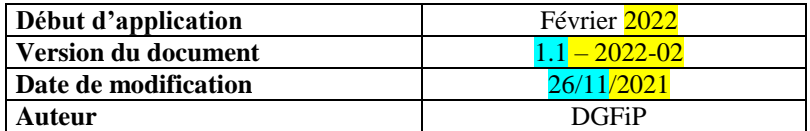

#### *2° modification*

Emplacement : 3.0.2 Formulaires appliqués Description :

> Nouveau fichier de spécifications du formulaire 2777 Version 2022 du 01-01-2022 : (version 1.0)

- . Renommage des lignes H1 à H6 en PM1 à PM6
- . Création des lignes PP1 à PP6 et d'autres lignes ainsi que des 22 données associées

. Remplacement des données FY/MOA (909518), GY/MOA (909519), FZ/MOA (909520) et GZ/MOA (909521) par les données SW/MOA (911740), SX/MOA (911741), SY/MOA (911742) et SZ/MOA (911743)

. Modification du taux des lignes CQ et HK

. Modification de libellé pour les lignes HA, HK, HD, HF et HE

Mise à jour des formules de calcul applicables au 01/01/2022

. Modification du calcul base x taux pour les lignes CQ et HK

. Création de nouveaux calculs base x taux pour les lignes PP1 à PP6

. Création de nouveaux calculs pour les données RY/MOA (911552), RZ/PCD (911553), SA/MOA (911554), SE/MOA (911558), SG/MOA (911560), SB/MOA (911555), SC/QTY (911556), SD/MOA (911557), SF/MOA (911559), SH/MOA (911576), SW/MOA (911740), SX/MOA (911741), SY/MOA (911742) et SZ/MOA (911743)

. Modification du calcul pour les données NA/MOA (909242) et OA/MOA (909243)

Mise à jour des contrôles applicables au 01/01/2022

. Création de 2 contrôles de cohérence 401 concernant les données RY/MOA (911552), RZ/PCD (911553), SB/MOA (911555) et SC/QTY (911556)

. Suppression de 6 contrôles de cohérence 502, 503, 512, 513, 506 et 507 concernant les données FY/MOA (909518), FZ/MOA (909520), GY/MOA (909519), GZ/MOA (909521), NA/MOA (909242) et OA/MOA (909243)

#### *3° modification*

Emplacement : 3.6 Liste des messages d'erreurs et d'alerte – Flux RCM Description :

Suppression des codes rejets 504 et 505 car supprimés au millésime 2020.

#### <span id="page-3-0"></span>**3.0.1 Évolutions apportées depuis la précédente version de documentation**

**3.0.1.1 Les modifications apportées à la documentation version 1 sont énumérées ci après :**

<span id="page-3-1"></span>Sans objet dans cette version

#### <span id="page-3-2"></span>**3.0.2 Formulaires appliqués**

Les fichiers de spécifications du formulaire 2777 sont diffusés séparément :

**Version application à compter du 01/01/2019 :** 2777 Version 2019 du 01-01-2019\_V1.1.xls **Version application à compter du 01/01/2020 :** 2777 Version 2020 du 01-01-2020\_V1.1.xls **Version application à compter du 01/01/2021 :** 2777 Version 2021 du 01-01-2021\_V1.0.xls

**Version application à compter du 01/01/2022 :** 2777 Version 2022 du 01-01-2022\_V1.0.xls

### <span id="page-4-0"></span>**3.1 Spécifications des données**

#### <span id="page-4-1"></span>**3.1.0 Transmission des données**

**IMPORTANT**

**Les données de cette téléprocédure EDI sont transmises à la DGFiP dans un message INFENT DP. Le flux de données traité dans ce volume est celui de type « RCM ».**

#### <span id="page-4-2"></span>**3.1.1 Codification des données**

**Voir volume 3** : Guide des formulaires et codes de la procédure : EDI Paiement

#### <span id="page-4-3"></span>**3.1.2 Les données d'identification**

<span id="page-4-4"></span>**Les** données d'identification **actuelles (**SIREN+ ROF**) relatives au redevable et à ses obligations déclaratives sont décrites dans deux parties du message INFENT DP.**

Référence Obligation fiscale **ROF** doit être « **RCM** » suivie d'une valeur numérique comprise entre « **1 et 99999** » cadré à gauche (**pas de 0 entre RCM et n° d'ordre**)

#### **3.1.2.1 Les données d'en-tête**

<span id="page-4-5"></span>Un flux RCM sera identifié par entête du message dans le BGM.

Pour les informations constituant l'entête du message, consultez le volume 3 : Guide des formulaires et codes de la procédure : EDI Paiement.

#### **3.1.2.2 Le formulaire P-IDENTIF**

<span id="page-4-6"></span>Afin de regrouper l'ensemble des données propres à l'identification :

- d'un redevable,
- de son obligation : déclaration, bordereau acompte ou de liquidation,
- et de son paiement,

Les données (identification SIREN, obligation légale, période/échéance et données de paiement) ont été regroupées dans un document spécifique appelé **P-IDENTIF**.

Les données du formulaire P-IDENTIF utilisées pour un dépôt sont présentées dans le volume 3 – D, chapitre 2, section "Identification".

Il est obligatoire, quel que soit par ailleurs le contenu du dépôt (cf. volume 4, chapitre 2, section "Les différents scénarios d'envoi des formulaires dans les messages INFENT DP").

Un seul formulaire P-IDENTIF doit être déposé : les données d'identification, relatives au dépôt dans son ensemble, sont obligatoires et ne peuvent être dupliquées. Toute erreur sur ce point est sanctionnée par un rejet du dépôt.

La **présence** des données **SIREN et ROF est obligatoire** :

#### **SIREN**

L'identification des déclarants est effectuée par le numéro SIREN de l'entreprise (9 caractères numériques)

Soit les 9 premiers caractères du SIRET de l'entreprise.

Si le NIC est transmis (soit présence du code SIRET sur 14 caractères numériques) il est alors ignoré.

ATTENTION : à compter du palier de février 2016, l'identification des dépôts RCM sera effectuée exclusivement avec le SIREN. La transmission d'un SIRET pour ces dépôts générera une erreur syntaxique (voir volume IV paiements millésime 2016).

#### **ROF**

L'identification de l'obligation des déclarants est effectuée par la ROF (Référence d'Obligation Fiscale)

#### **Comment se structure la donnée ROF ?**

– Le code de l'Obligation Fiscale, pour un flux RCM  $\rightarrow$  RCM.

– Numéro incrémental de 1 à 99999

#### **Donc, en matière de RCM, la ROF est comprise entre « RCM1 » et « RCM99999 ».**

- La ROF est retournée dans l'INFENT CR, Compte Rendu de traitement, des dépôts partiellement ou totalement acceptés.
- Elle peut être demandée au SIE, dans l'objectif de distinguer deux dépôts de la même catégorie/régime effectués par le même contribuable et pour la même période. La consultation du SIE devra être limitée à ces cas.

#### <span id="page-5-0"></span>**3.1.3 Flux de tests de la filière PEDI**

Dans le cadre du palier de février 2022 portant notamment les nouveautés en matière de RCM, le flux RCM passera à la version **PED-DGI-IN-DP2201/RCM22.**

Afin de permettre aux éditeurs et aux partenaires EDI de tester les éventuelles nouvelles versions des formulaires, la date de dépôt concernant la population fictive (population de test), est incrémentée de 360 jours, afin de valider les évolutions.

#### <span id="page-6-0"></span>**3.2 Spécifications des documents du flux RCM.**

#### <span id="page-6-1"></span>**3.2.1 Nomenclature des documents**

Voir volume 4, chapitre 2, section "Les différents scénarios d'envoi des formulaires du flux RCM dans le message "INFENT DP " pour consulter le tableau des formulaires autorisés selon le flux de données.

#### **IMPORTANT**

Les notices explicatives des formulaires doivent être consultées ou téléchargées sur le portail fiscal à l'adresse : [www.impots.gouv.fr,](http://www.impots.gouv.fr/) rubrique professionnels. La possibilité de rechercher un formulaire accompagné de sa notice est proposée dans la partie gauche de l'écran.

Le document ci-dessous permet d'identifier le déclarant et son obligation dans un interchange EDI-PAYE à destination de la DGFiP.

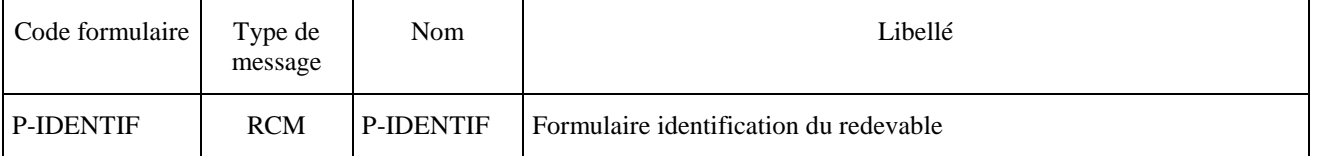

La filière EDI Paiement permet de recevoir des interchanges EDI-PAYE, comprenant des messages EDIFACT : INFENT DP qui est un subset du message INFENT.

Le message INFENT DP est construit à l'identique des subsets INFENT DF (EDI-TDFC) et INFENT DT (EDI TVA)

Un **interchange** est un fichier émis par un partenaire EDI, il c**ontient de 1 à n dépôts**.

Les d**ifférents flux de paiement (CVAE/IS/TS/RCM**/etc.) seront **identifiés** par l'en-tête des dépôts (**BGM : 1001).**

Seul le document ci-dessous peut apparaître dans un inter-change EDI Paiement à destination de la DGFiP.

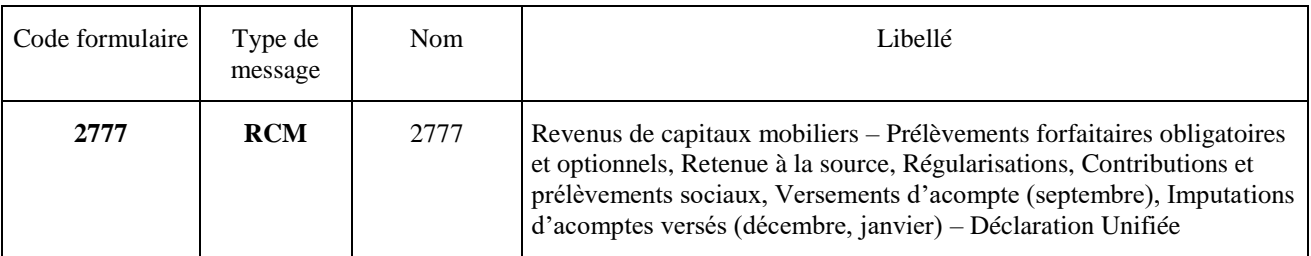

#### <span id="page-7-1"></span><span id="page-7-0"></span>**3.2.2 Formulaire Identification**

#### **Formulaire Identification**

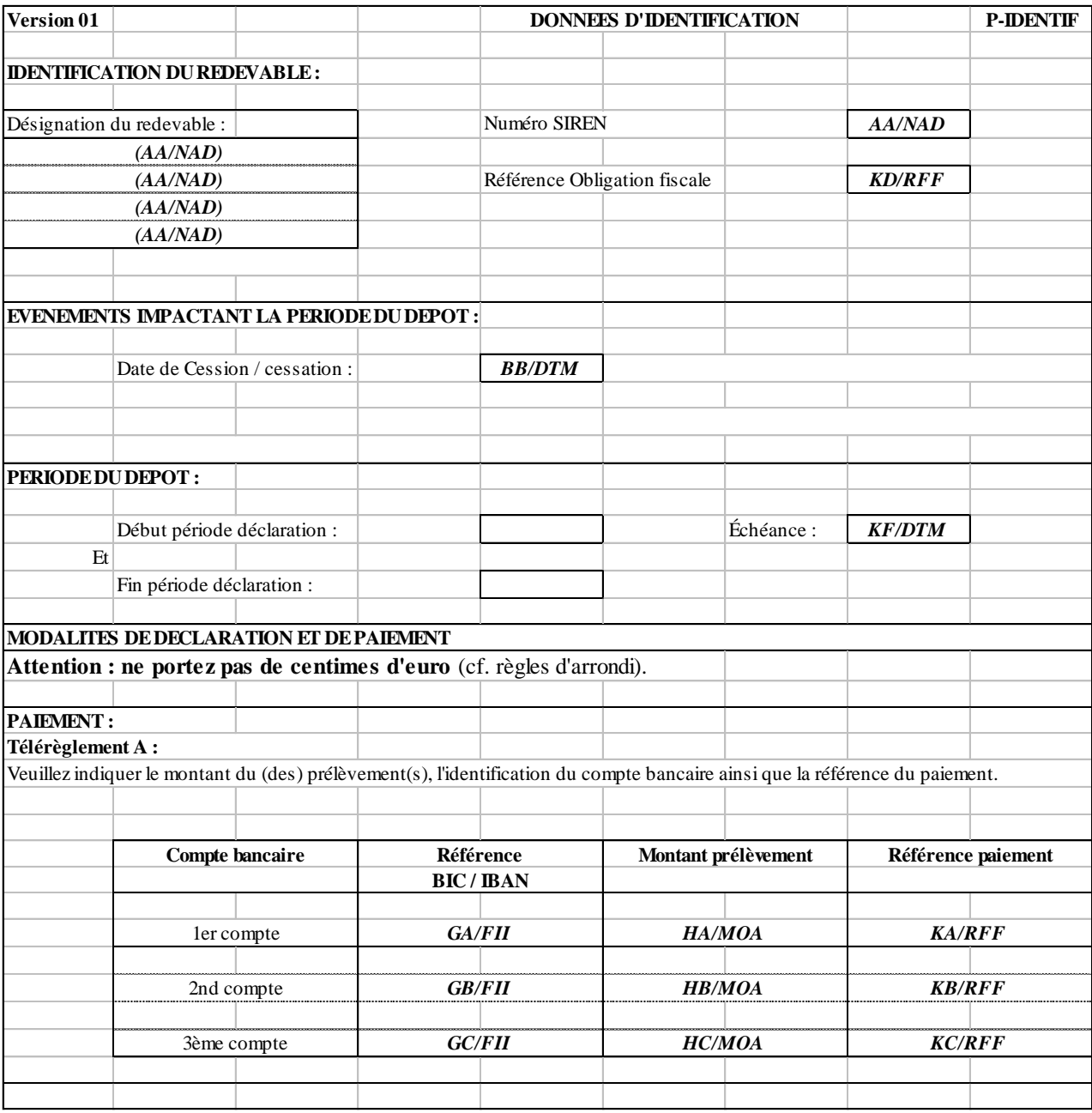

ATTENTION : comme précisé *supra* au § 3.1.2.2, les dépôts RCM au titre de l'année 2016 et des années postérieures seront obligatoirement identifiés avec le SIREN.

#### **Note Complémentaire :**

#### Le dépôt RCM s'effectue pour une période mensuelle, mois correspondant au(x) prélèvement(s) et/ou au(x) **versement(s).**

Jusqu'au palier de février 2015, le dépôt de la déclaration des RCM versés au cours d'un mois donné peut intervenir dès le 1<sup>e</sup> jour de ce mois, la date limite de dépôt (DLD) étant fixée au 15 du mois suivant.

À compter du palier de février 2015, cette règle continue à s'appliquer, à l'exception des RCM versés au titre du mois de janvier quelle que soit l'année (avec N>=2016), pour lesquels le dépôt de la déclaration ne peut intervenir qu'à compter du 1er février suivant, la date limite de dépôt (DLD) demeurant le 15 du mois de février suivant.

#### **Dans la filière EDI Paiement, seule l'échéance est demandée pour le dépôt RCM .**

#### **Format de la ROF du flux RCM**

- La **ROF** doit être transmise au format « **RCMnnn** » ;

#### **Données paiement du flux RCM**

- Les données **FII** : **GA, GB,** et **GC** transmettent des Comptes Bancaires au **format BIC / IBAN** de la zone SEPA

Rappel : dans un segment FII les données IBAN et BIC sont obligatoires, si l'une est absente, cela donne lieu à un rejet syntaxique du dépôt via un message « CONTRL ».

- Les données **RFF** : **KA, KB**, et **KC** transmettent les références de paiements, structurée ainsi :
	- n° SIREN ou IDSP (9 caractères).

Selon le protocole SEPA, la référence de paiement est portée à 140 c an, longueur à priori autorisée dans le flux à destination de la Banque de France. MAIS sera limité à 31 c an, qui est la longueur minimale devant être restituée par les établissements bancaires sur le relevé des opérations bancaires à destination des entreprises (pour rapprochement bancaire)

Sachant que le relevé de compte fera apparaître la RUM (Référence Uniquement de Mandat), qui contient :

- L'identification du créancier (DGFIP)
- Le SIREN de l'entreprise.

La référence de paiement devra contenir, pour faciliter le rapprochement automatique ou manuel au vu du relevé de compte :

- Référence Obligation Fiscale  $\rightarrow$  ROF (13 caractères maximum) avec la suppression des caractères non significatifs de droite
- Un séparateur « »
- Mois et année de la date limite de dépôt (information présente dans tous les dépôts TVA et PRO) MMSSAA ( 6 caractères )
- Un séparateur « »
- Code formulaire principal (10 caractères)
- Pour une longueur totale maximale de 31 caractères alphanumériques.

Code formulaire principal (voir tableau infra).

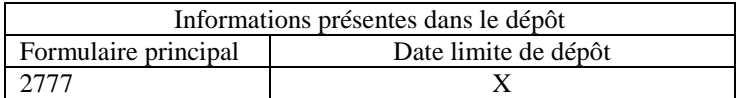

#### **Périodes non présentes dans un flux RCM.**

- Pour l'acquisition des paiements contenus dans un flux RCM, **aucune date de début et date de fin de période n'est transmise.**
- **- Seule l'échéance est demandée**, contrôlée et exploitée.
- **Echéances attendues dans un flux RCM.**

**L'échéance** doit être **constituée** de **l'année suivie** du **mois** de la **DLD** (Date Limite de Dépôt).

Le jour n'est jamais transmis, car il varie en fonction du QJLD ouvré (DLD théorique remplacé par DLD Réelle).

Pour **le formulaire 2777, les DLDs théoriques** sont toujours des **échéances mensuelles fixes** :

**15 janvier / 15 février / 15 mars / 15 avril / 15 mai / 15 juin / 15 juillet / 15 août / 15 septembre / 15 octobre / 15 novembre/ 15 décembre.**

#### **Cession Cessation dans un flux RCM.**

- **- Seul l'événement de cession/cessation d'entreprise est géré** pour l'acquisition des paiements contenus dans un flux RCM.
- Aucun autre événement de type redressement judiciaire ou liquidation judiciaire ou de jugement de sauvegarde n'est à prendre en compte pour un dépôt.
- En cas de **cession/cessation, la donnée date de cession/cessation est transmise**.
- **- En cas de cession/cessation au cours de la période d'imposition** de la déclaration RCM, **la DLD** (Date Limite de dépôt) e**st le 15 du mois suivant la date de cession/cessation.**

#### **Dépôts acceptés : échéances acceptées dans un flux RCM.**

La date de dépôt doit être postérieure au premier jour du mois précédent le mois de l'échéance du dépôt pour les mois de février à décembre inclus et postérieure au premier jour du mois de l'échéance du dépôt pour le mois de janvier de l'année N (avec N>=2020).

#### - À **compter du palier de septembre 2018,**

a) le formulaire 2777 n'est pas autorisé pour une échéance antérieure au mois d'octobre 2018 soit pour la période d'imposition de septembre 2018.

En cas de non-respect de cette règle, le dépôt est rejeté : code rejet 025 – Dépôt hors du délai géré par la filière.

#### Principe appliqué :

. le formulaire 2777 doit être utilisé obligatoirement pour tout dépôt relatif à une période déclarée débutant à partir du 1er septembre 2018 inclusivement.

Ces prescriptions sont indépendantes de la date de dépôt.

b) il n'est plus autorisé de déposer une période pour **l'année civile** qui suit la date du palier.

Pour permettre les tests, cette règle ne s'applique pas pour les dépôts RCM via le canal de « Test Partenaires EDI » (présence de l'indicateur de test dans le segment UNB).

#### Règle appliquée uniquement pour les dépôts en mode Réel :

La date de dépôt doit être postérieure au premier jour du mois précédant le mois de l'échéance du dépôt, et

L'année du mois précédant l'échéance du dépôt doit être antérieure ou égale à l'année du palier RCM en application.

Exemple **:** Palier – septembre 2018 → la dernière échéance théorique acceptée sera le 15 janvier 2019, Palier – millésime 2019  $\rightarrow$  la dernière échéance théorique acceptée sera le 15 janvier 2020, Etc …

En cas de non-respect de cette règle, le dépôt est rejeté : code rejet 070 – Échéance invalide pour le formulaire déposé.

Règle appliquée pour les dépôts de test via le canal de « Test Partenaire EDI » population réelle :

La date de dépôt doit être postérieure au premier jour du mois précédant le mois de l'échéance du dépôt,

Règle appliquée pour les dépôts de test via le canal de « Test Partenaire EDI » population fictive :

La date de dépôt, à laquelle il est ajouté 360 jours, doit être postérieure au premier jour du mois précédant le mois de l'échéance du dépôt,

- Un dépôt complémentaire / rectificatif ou tardif peut intervenir jusqu'au 31 décembre de la deuxième année qui suit l'échéance du dépôt, après il sera rejeté.
- En cas de cession cessation, un dépôt peut intervenir jusqu'au 31 décembre de la deuxième année qui suit la date de cession/cessation, après il sera rejeté.

#### <span id="page-10-0"></span>**3.2.3 Formulaires disponibles pour le flux RCM**

**Rappel :** pour les formulaires disponibles pour le flux RCM, seuls les montants positifs ou à zéro sont acceptés.

#### **Evolution du palier de septembre 2018,**

Depuis le millésime 2018, le formulaire 2777 reprend l'ensemble des données présentes sur le formulaire 2777D.

La DGFiP a décidé d'élargir l'offre de dématérialisation RCM, en acquérant l'ensemble des données RCM via un dépôt unifié, accessible dans les deux filières EFI et EDI. Cette offre est applicable au 1 septembre 2018.

Ce dépôt unifié est constitué par un formulaire unique :

– le formulaire principal : 2777 Revenus des capitaux mobiliers,

Il est constitué de plusieurs cadres relatifs aux natures suivantes :

- . Prélèvements forfaitaires obligatoires et optionnels,
- . Retenues à la source,
- . Régularisation,
- . Contributions et prélèvements sociaux,
- . Acomptes de septembre,
- . Imputations de décembre des acomptes versés,
- . Imputations de janvier des acomptes versés.
- . Totalisation

Certaines parties du formulaire peuvent être présentes uniquement pour un mois donné.

- . Acomptes de septembre,
- . Imputations de décembre des acomptes versés,
- . Imputations de janvier des acomptes versés.

– Pour les périodes de dépôts des mois de février à novembre, le formulaire 2777 peut permettre de dégager **un montant à payer et/ou un montant excédentaire**. Le montant excédentaire peut faire l'objet d'une demande de remboursement globale en cochant la case prévue à cet effet, sinon l'excédentaire est reporté.

- Pour les périodes de dépôts des mois de :

- . Décembre, Date Limite de Dépôt théorique : 15 janvier
	- . Janvier, Date Limite de Dépôt théorique : 15 février

Le formulaire 2777 peut permettre de dégager **soit un montant à payer, soit un montant excédentaire**. Le montant excédentaire peut faire l'objet d'une demande de remboursement globale en cochant la case prévue à cet effet, sinon l'excédentaire est reporté. **Sauf pour la période de janvier, le montant excédentaire ne peut pas être reporté.** 

#### **3.2.3.2 Formulaire 2777 :**

#### **Déclaration Unifiée de revenus de capitaux mobiliers, prélèvement et retenue à la source.**

La maquette du formulaire est disponible dans le fichier Excel diffusé séparément.

### <span id="page-12-0"></span>**3.3 Les dictionnaires**

#### <span id="page-12-1"></span>**3.3.1 Contenu des dictionnaires**

Les dictionnaires précisent, pour chaque formulaire, les règles de représentation des données dans les zones correspondantes du message EDIFACT INFENT DP.

La plupart des données servies dans un type de segment donné suivent la même logique.

Ainsi, dans les sections suivantes ("**Les données standard**") est exposée la logique générale de gestion des données dans chacun des segments du groupe 4 : RFF, MOA, FTX, DTM, QTY, PCD, FII, groupe 5 (NAD/G6) ou groupe 7 (CCI/CAV).

Dans les sections intitulées "**Les données particulières**", sont précisées les règles de gestion spécifiques des données dans chacun des formulaires : données nécessitant un formatage spécifique (ex: références dans le segment RFF), ou données exigeant un codage des informations (CCI/CAV).

Pour servir une donnée, il convient donc de se rapporter tout d'abord aux données particulières, au cas où cette donnée fasse l'objet de règles spécifiques. Si la donnée en question n'est pas présente dans ce dictionnaire, elle doit alors être représentée conformément aux règles générales spécifiées dans le segment correspondant (cf. données standard).

**NB** : Les libellés mentionnés dans le dictionnaire des données particulières ne servent qu'à différencier les données entre elles et ne préjugent en aucun cas de la signification fiscale d'une donnée déclarative.

#### <span id="page-12-2"></span>**3.3.2 Les données standard des segments**

Pour connaître la structure des segments, veuillez vous reporter **au volume 3** : Guide des formulaires et codes de la procédure : EDI Paiement.

#### <span id="page-13-0"></span>**3.4 Les données particulières**

#### <span id="page-13-1"></span>**3.4.1 Les données particulières d'identification**

**Rappel** : les données d'identification se retrouvent à deux niveaux :

- pour la partie dépendant du partenaire EDI, dans la partie en-tête du message (cf. description dans Guide utilisateur message INFENT DP) ;
- pour la partie générale d'identification du redevable et de sa déclaration, dans le formulaire P-IDENTIF .

#### DICTIONNAIRE P-IDENTIF :

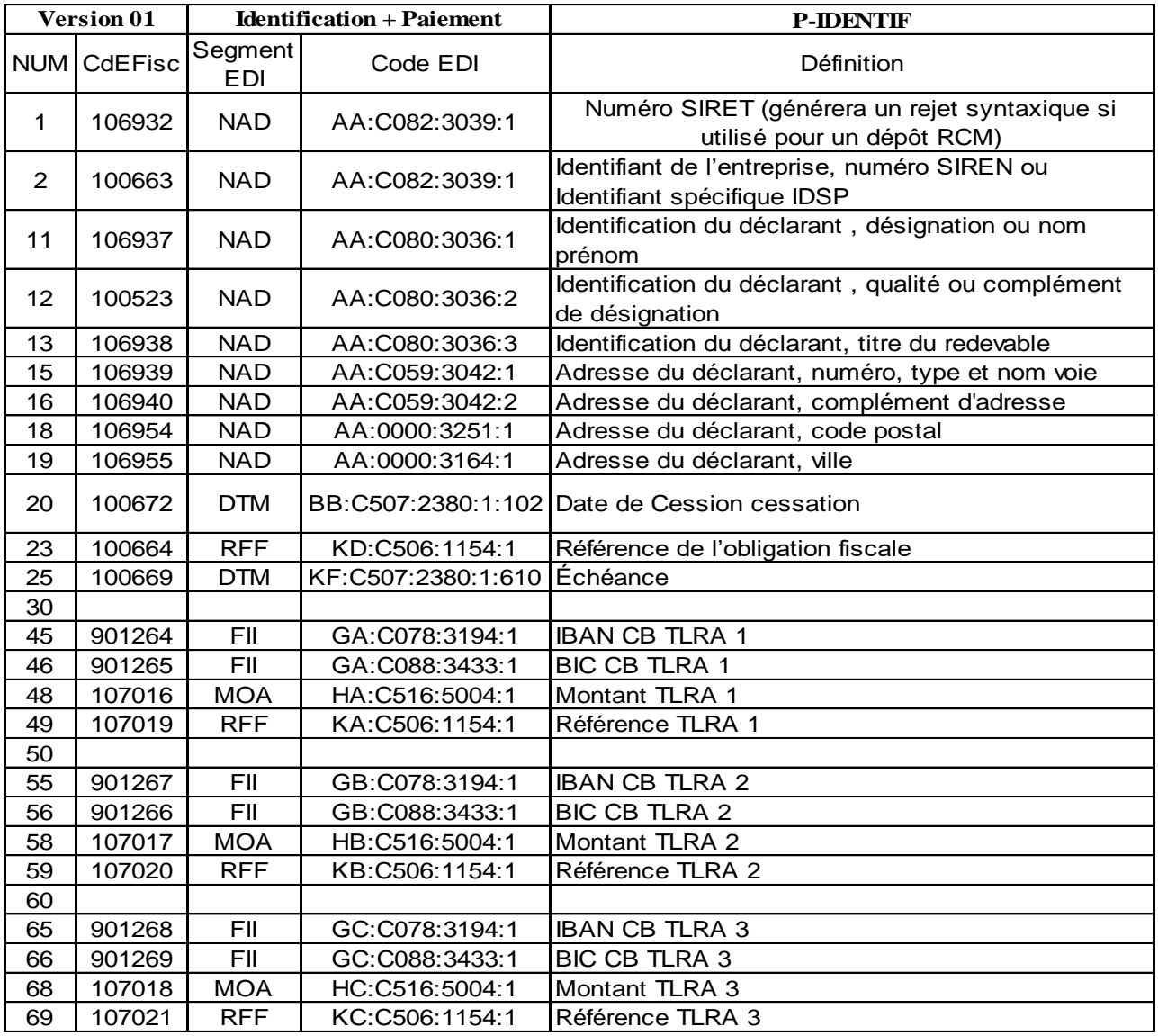

ATTENTION : comme précisé *supra* au § 3.1.2.2, les dépôts RCM millésime 2016 et des années postérieures seront obligatoirement identifiés avec le SIREN. Le dictionnaire P-IDENTIF est ainsi modifié, l'utilisation du SIRET n'étant plus possible en EDI PAIEMENT : la transmission d'un SIRET pour les dépôts EDI PAIEMENT générera un rejet syntaxique.

#### <span id="page-14-0"></span>**3.4.3 Les données particulières du flux RCM : Formulaire 2777**

#### **Déclaration Unifiée de Revenus de capitaux mobiliers – Prélèvement et retenue à la source.**

#### DICTIONNAIRE 2777 :

Le dictionnaire est disponible dans le fichier Excel diffusé séparément.

### <span id="page-15-0"></span>**3.5 Tables de valeurs DGFiP**

#### <span id="page-15-1"></span>**3.5.1 Tables de codes DGFiP utilisées dans les segments CCI/CAV**

Dans les dictionnaires de données particulières des formulaires, le code de la table à utiliser est précisé au niveau de chaque donnée de type "réponse codée".

Dans les messages **INFENT DP**, il convient de mentionner **au niveau du groupe 7 (CCI/CAV)** :

- le code de la table dans la donnée "Code\_table\_valeurs", au niveau du segment CCI (donnée 7037) et du segment CAV (donnée 1131) ;
- la valeur de la "réponse codée" (= valeur déclarée) dans la donnée "Valeur\_table", au niveau du segment CAV (donnée 7111).

#### **Tables de codes utilisés dans Groupe 7, INFENT DP :**

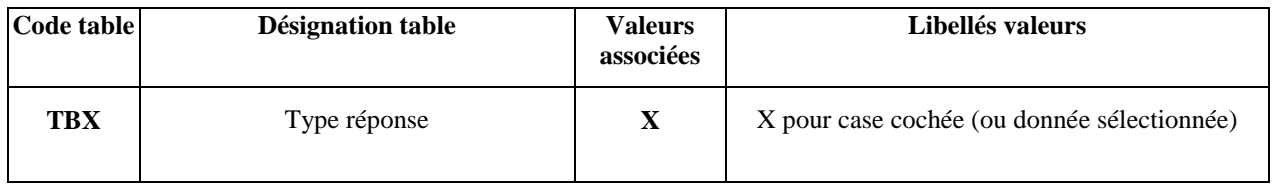

Dans les messages INFENT Compte Rendu de Traitement, le groupe 7 (CCI/CAV) est également utilisé pour restituer les informations suivantes :

- $\triangleright$  code erreur élémentaire ;
- $\triangleright$  code acceptation ou rejet au niveau lot.

#### **Table de codes utilisés dans Groupe 7, INFENT Compte Rendu de Traitement**

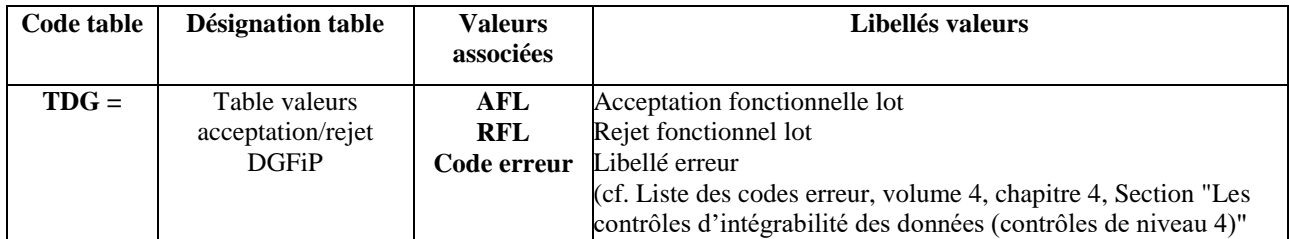

### <span id="page-16-0"></span>**3.6 Listes des messages d'erreurs et d'alertes – Flux RCM.**

#### **Liste des messages d'erreur commune EDI Paiement – Pour le paiement RCM au titre du millésime 2018 et suivant :**

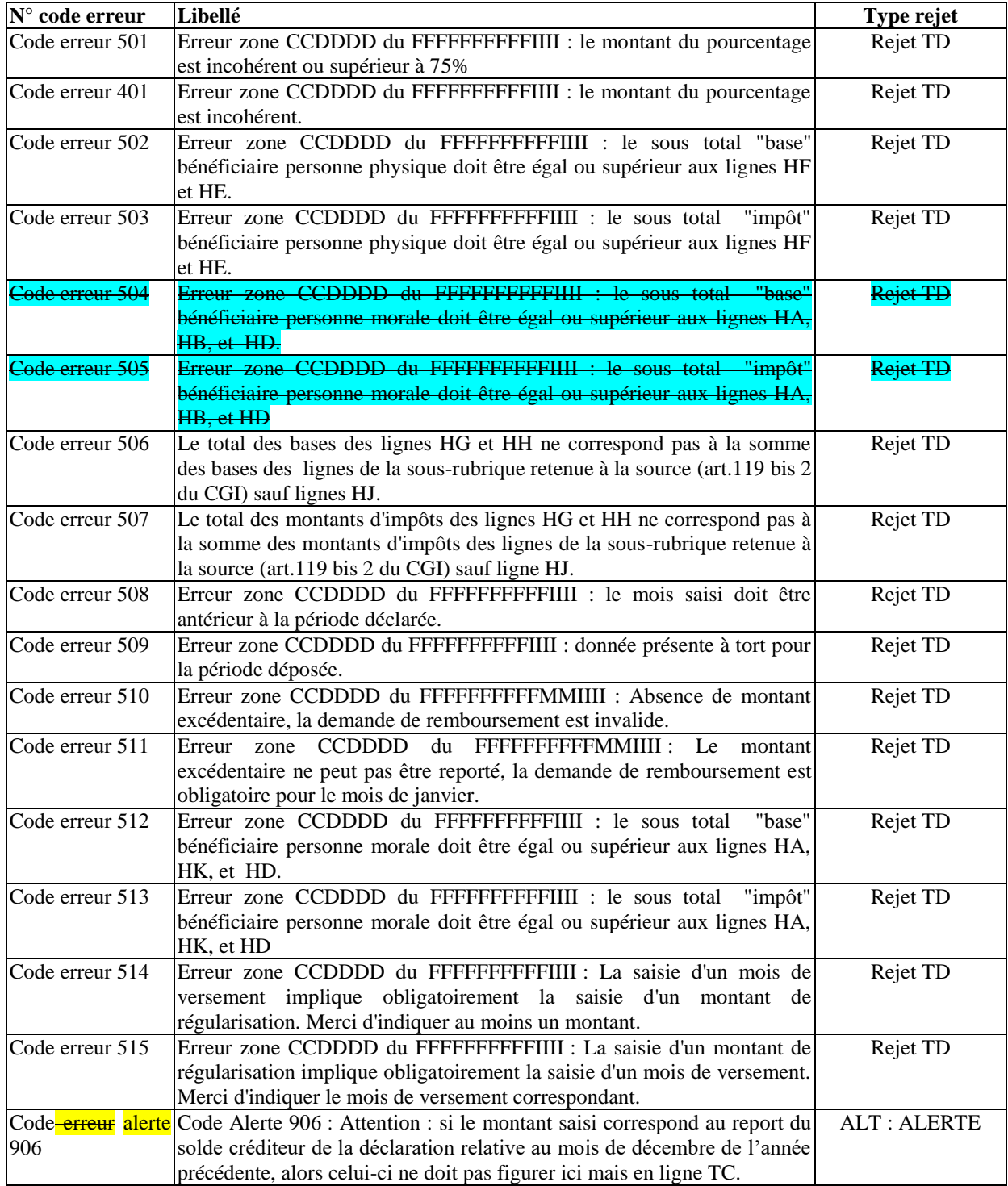

#### **Liste des messages d'erreur commune EDI Paiement – Message générique :**

Voir la liste associée au volume III d'EDI Paiement.

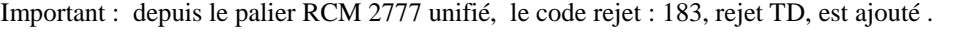

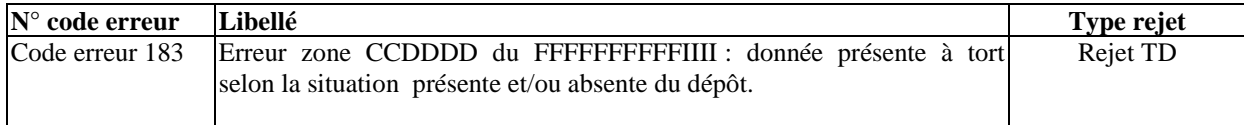

### <span id="page-18-0"></span>**3.7 Contrôles de cohérences des formulaires du flux RCM.**

#### <span id="page-18-1"></span>**3.7.2 Contrôles formulaire 2777.**

#### **Déclaration Unifiée de Revenus de capitaux mobiliers – Prélèvement et retenue à la source.**

Les contrôles de cohérence sont disponibles dans les fichiers Excel diffusés séparément.